## SAP ABAP table VNDAT CHANGE {IS-H: Change Document Structure NDAT CHANGE}

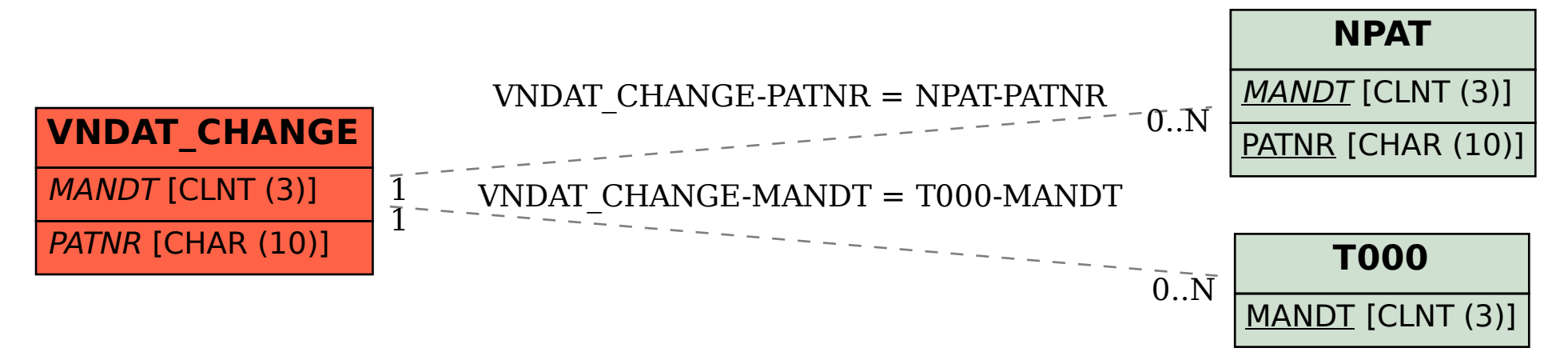